## **Demandes**

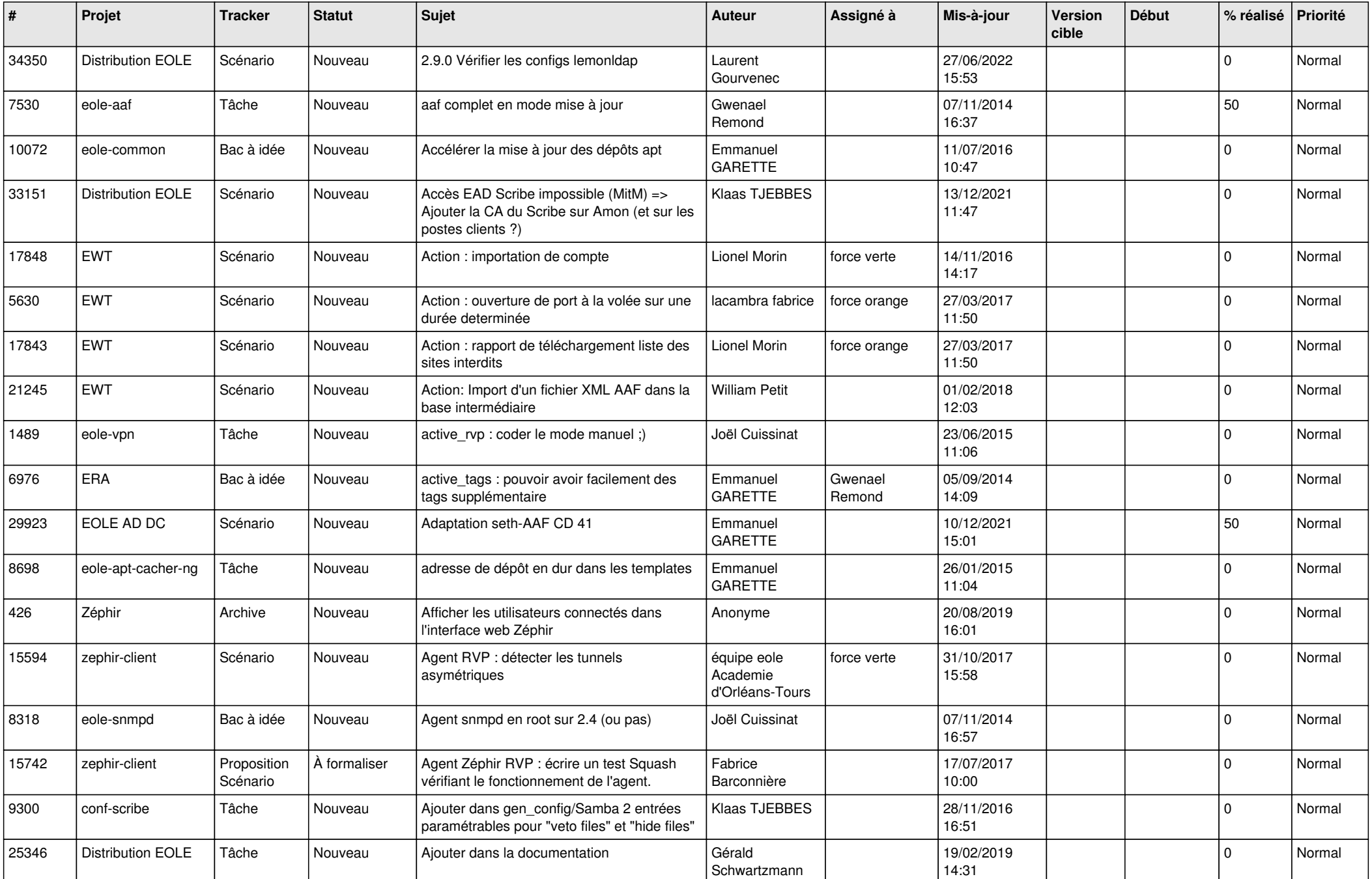

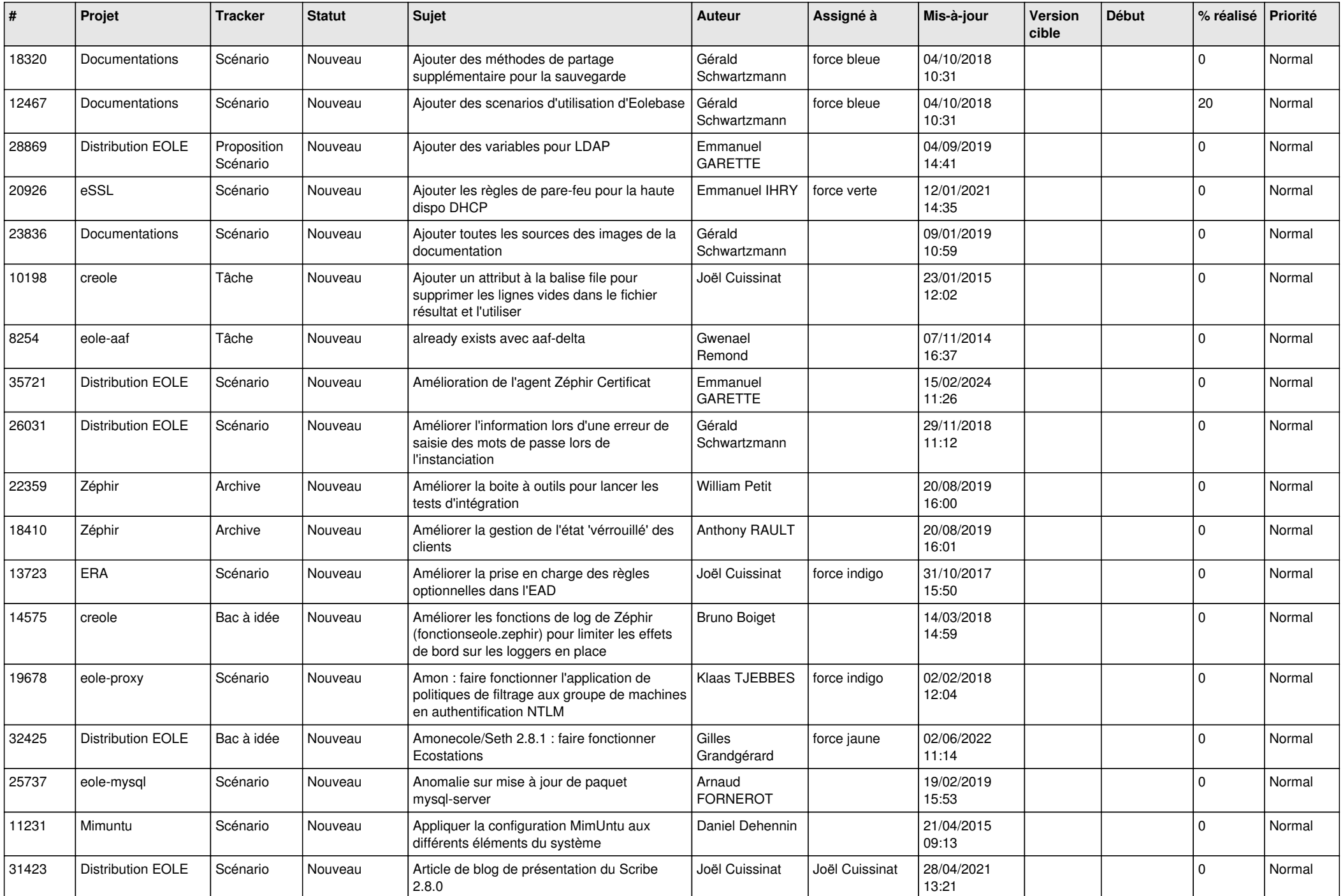

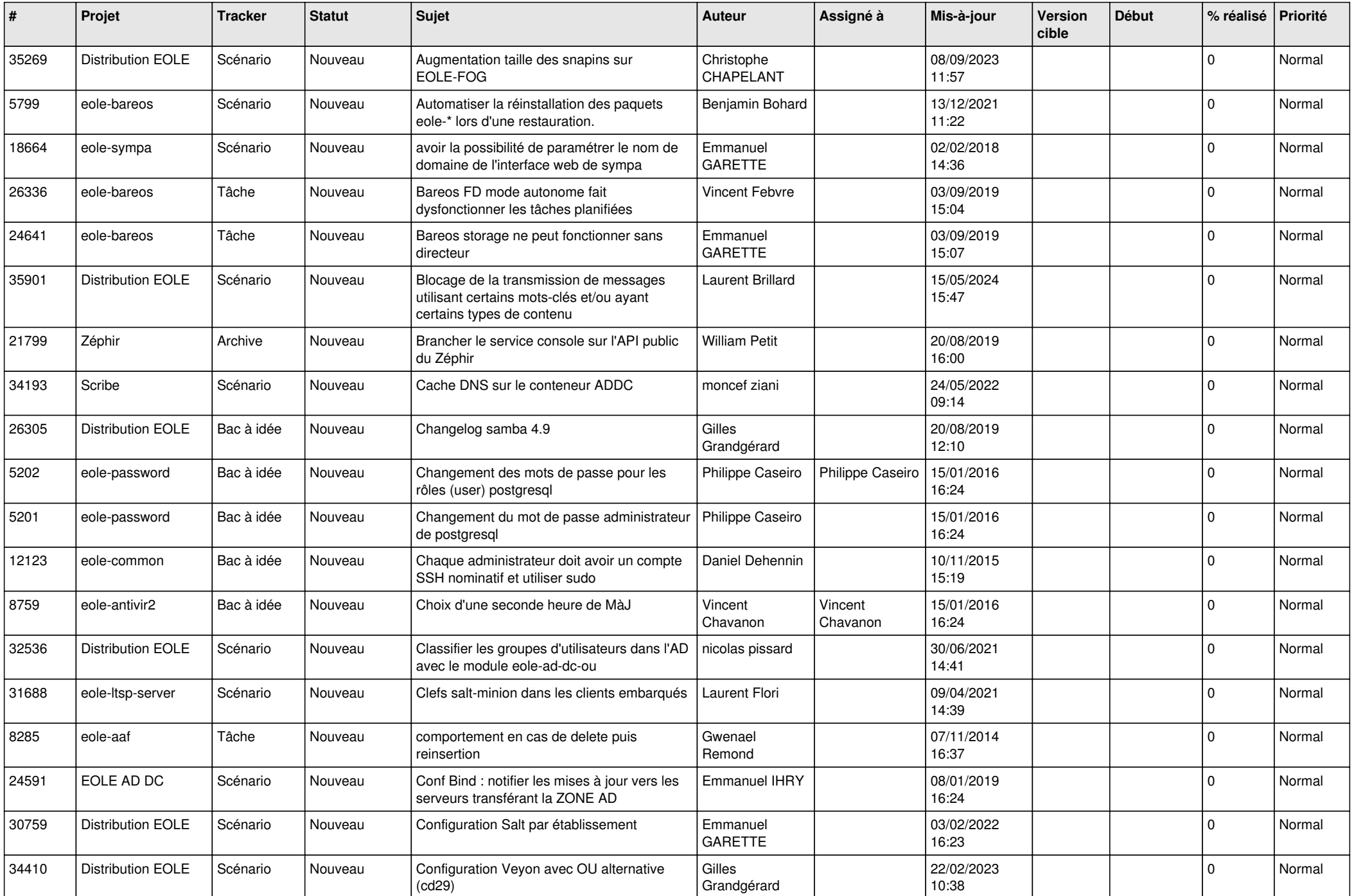

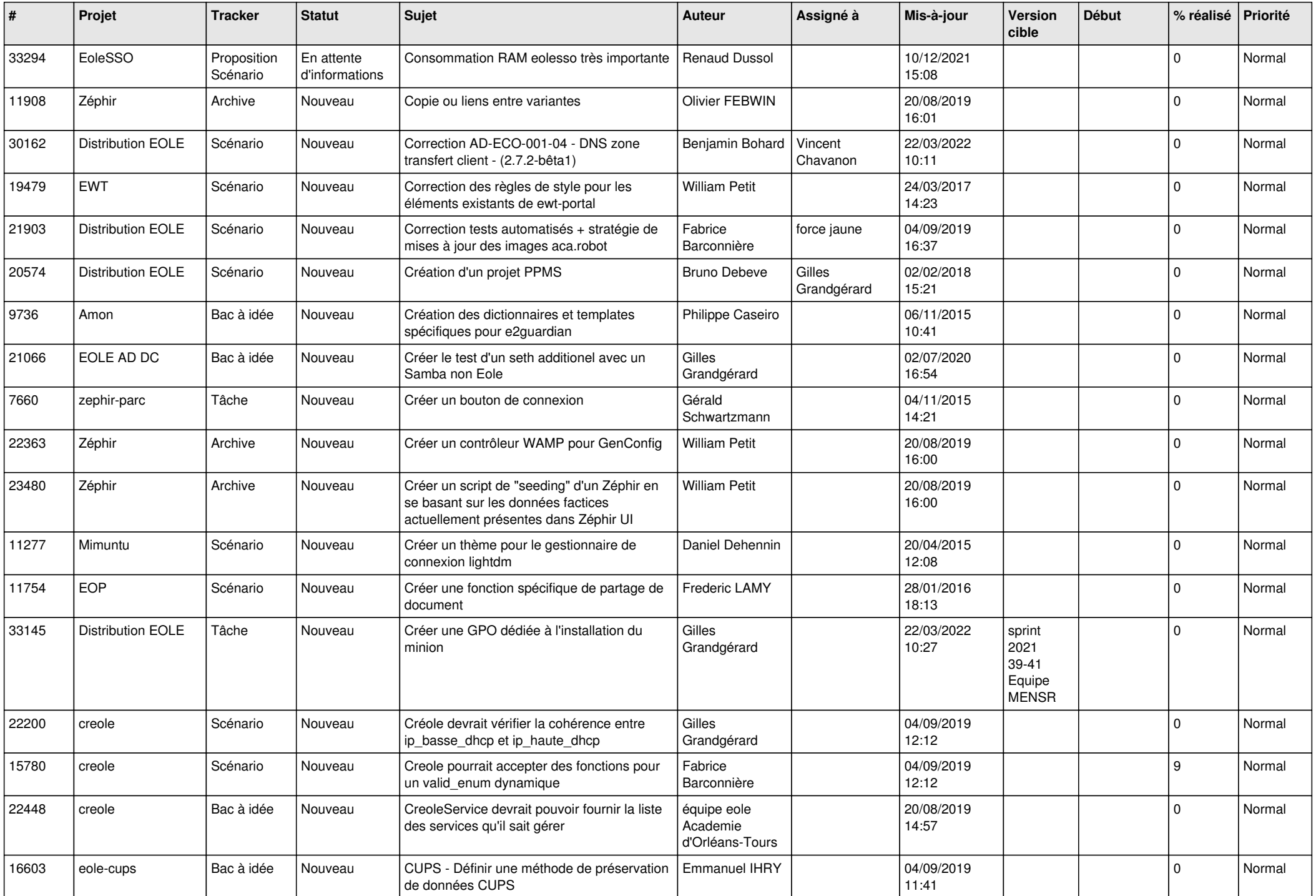

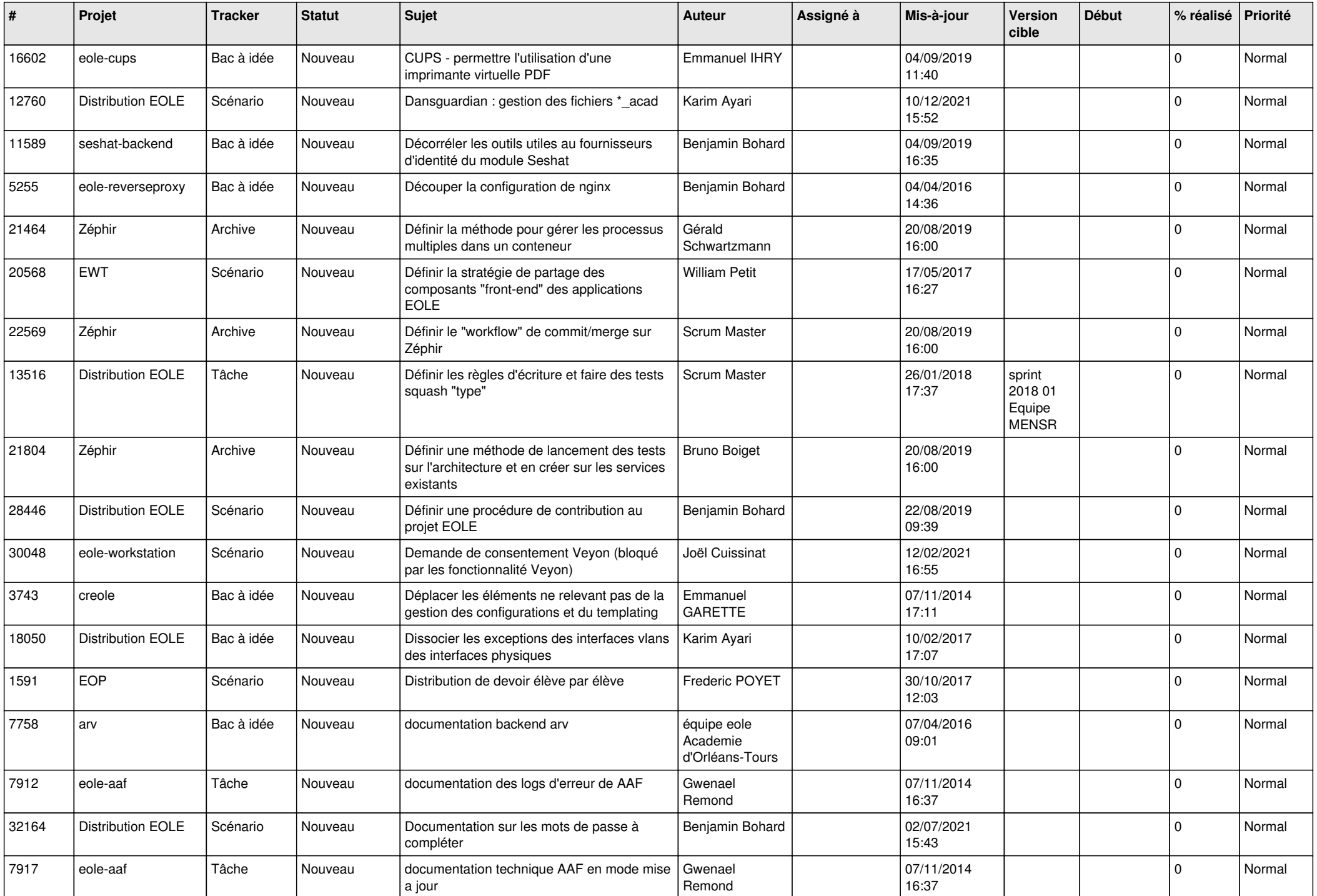

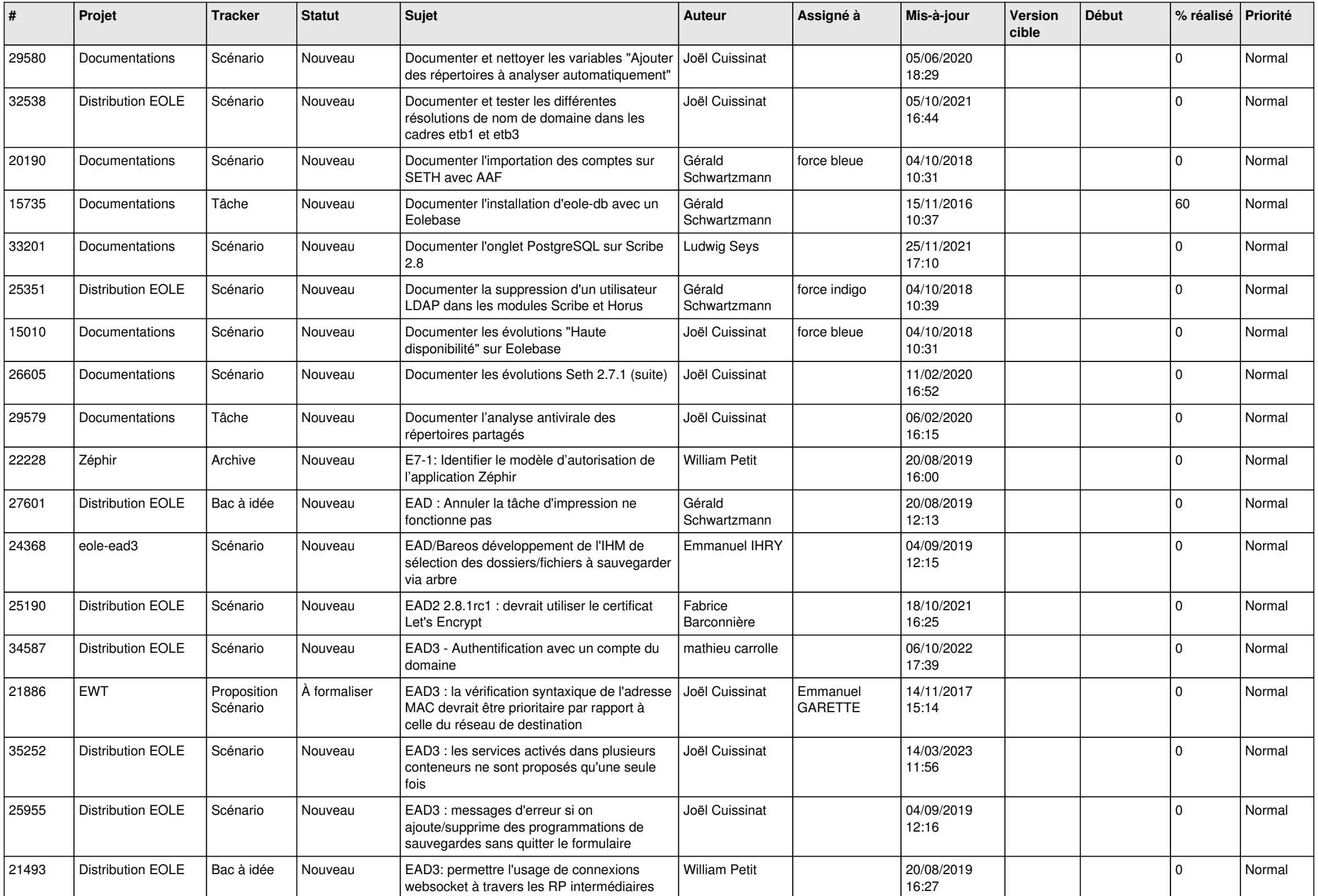

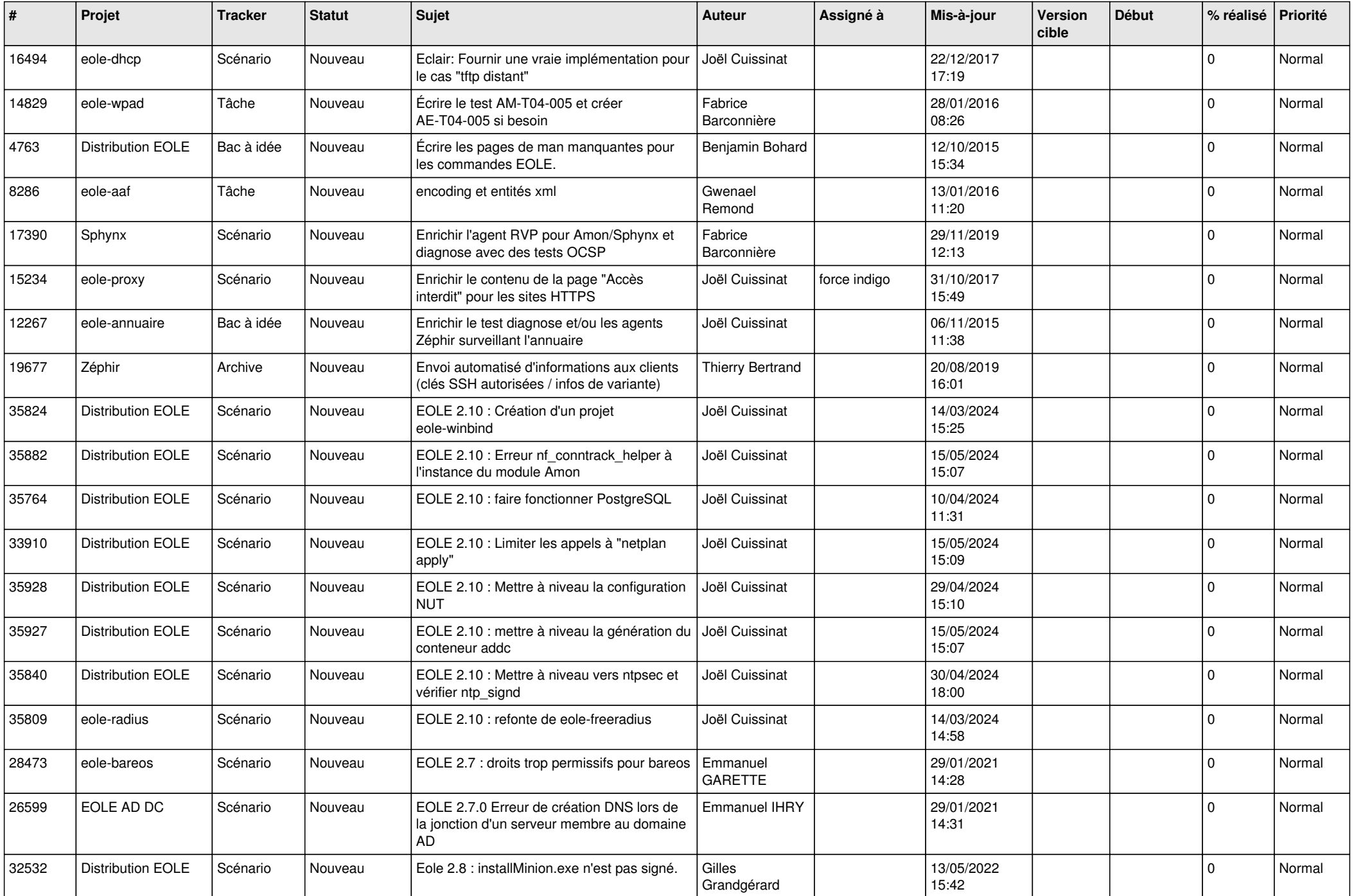

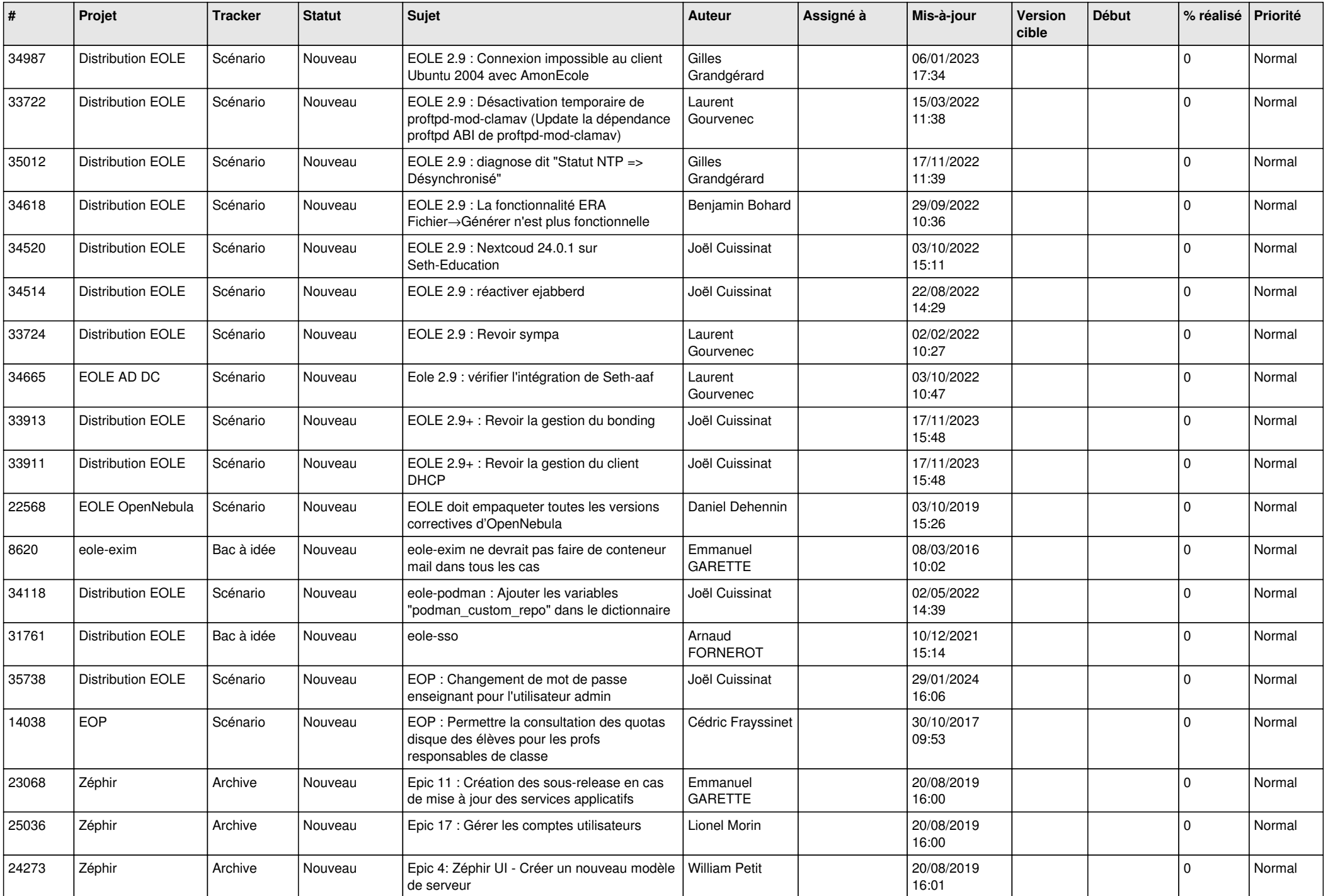

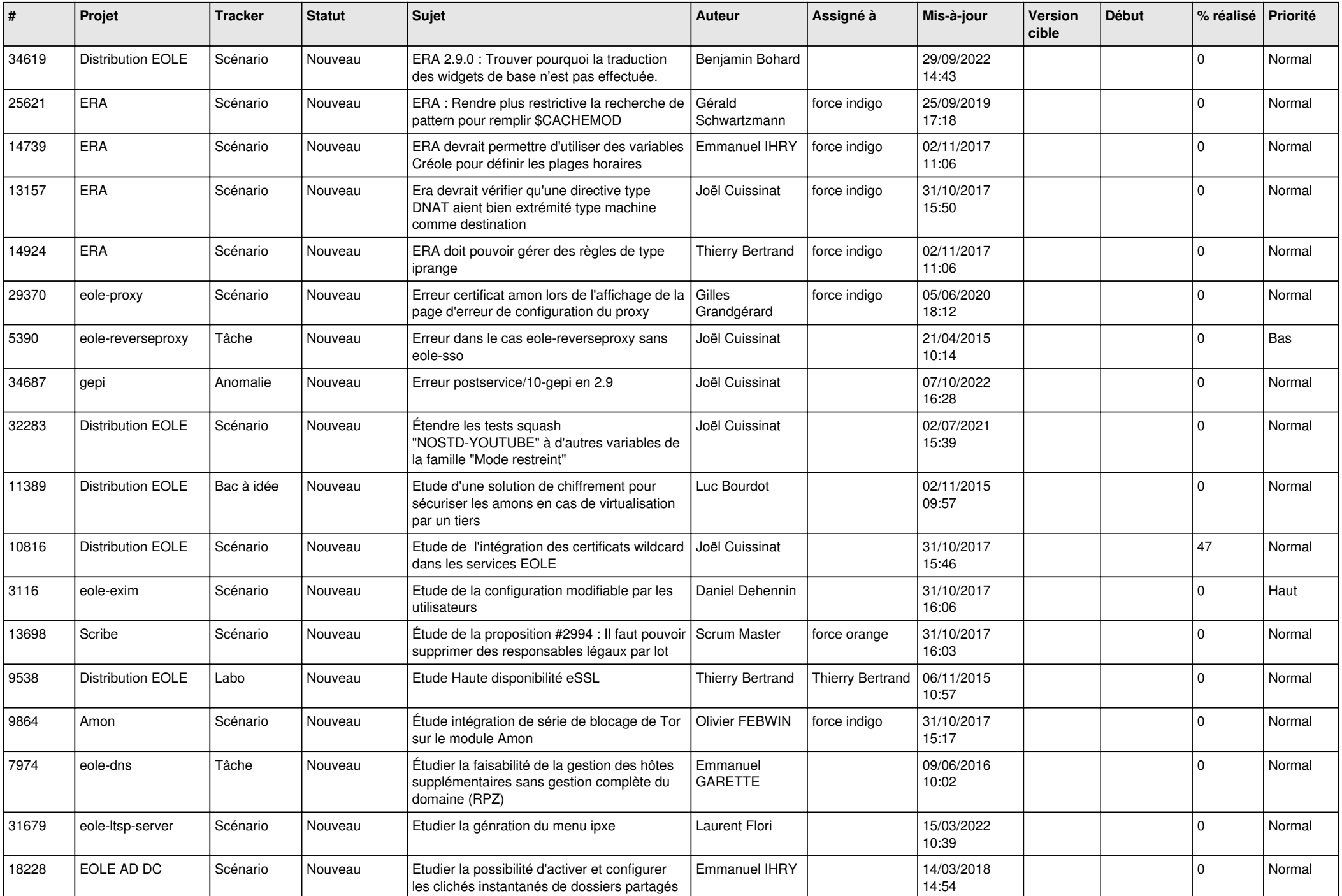

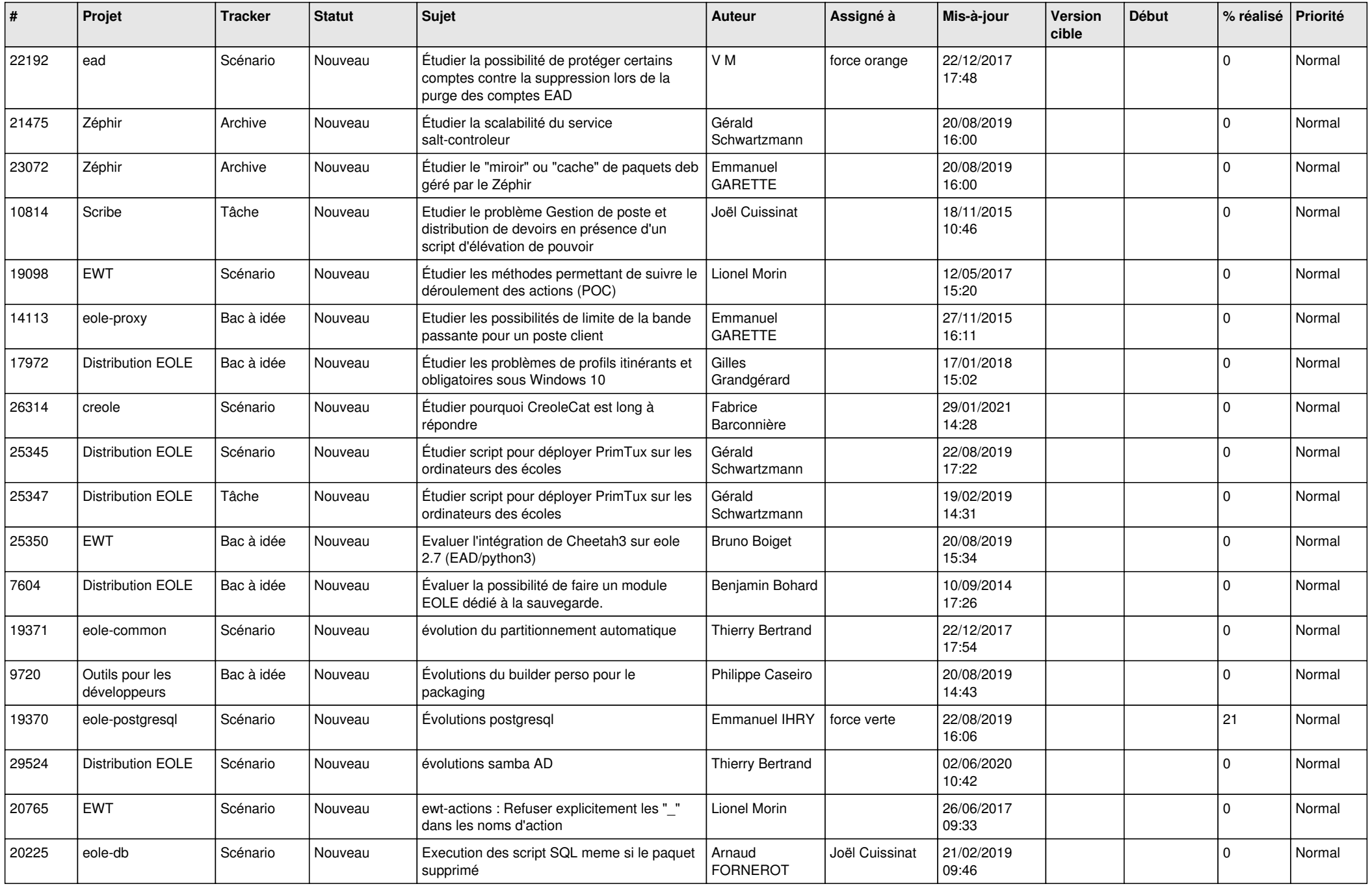

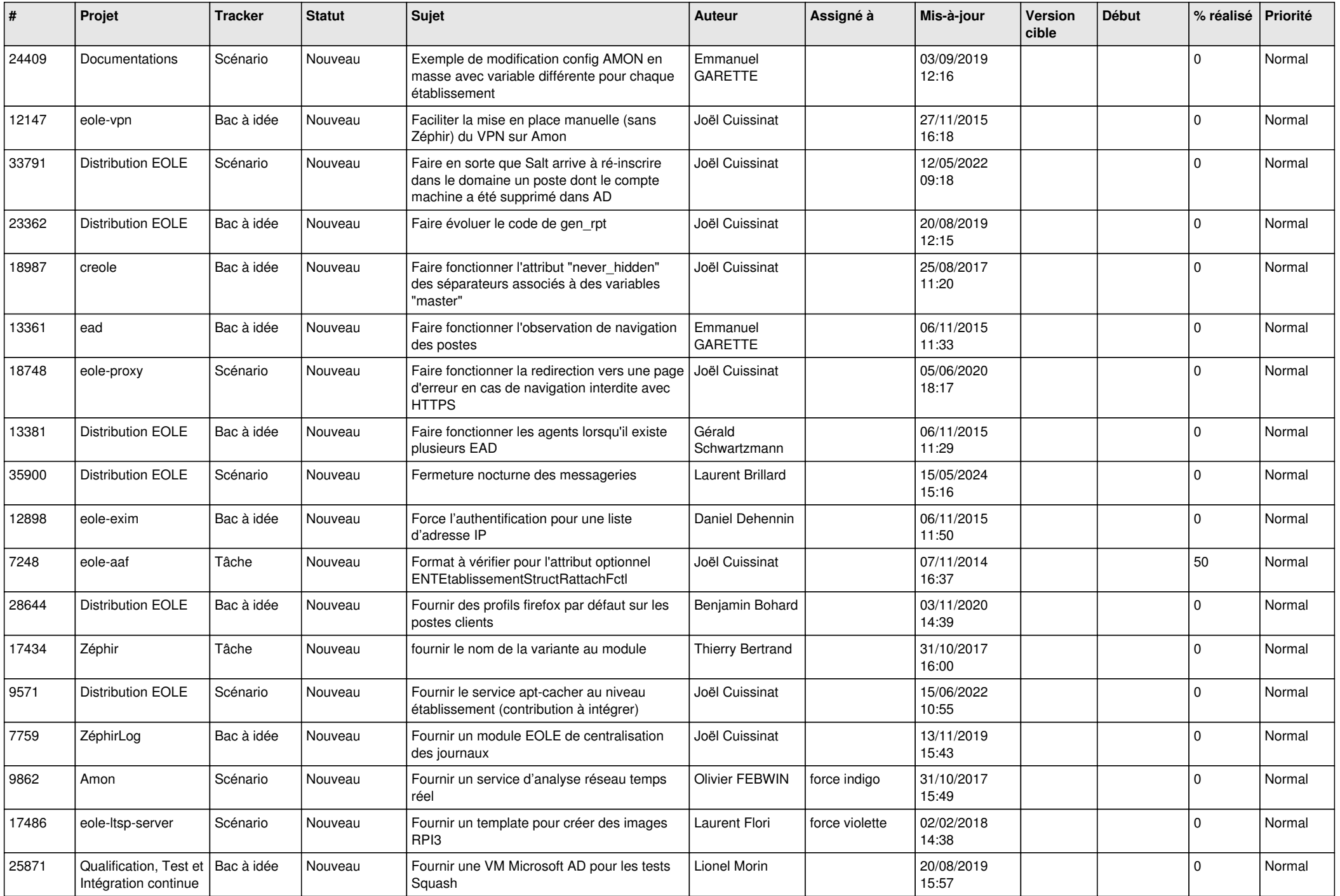

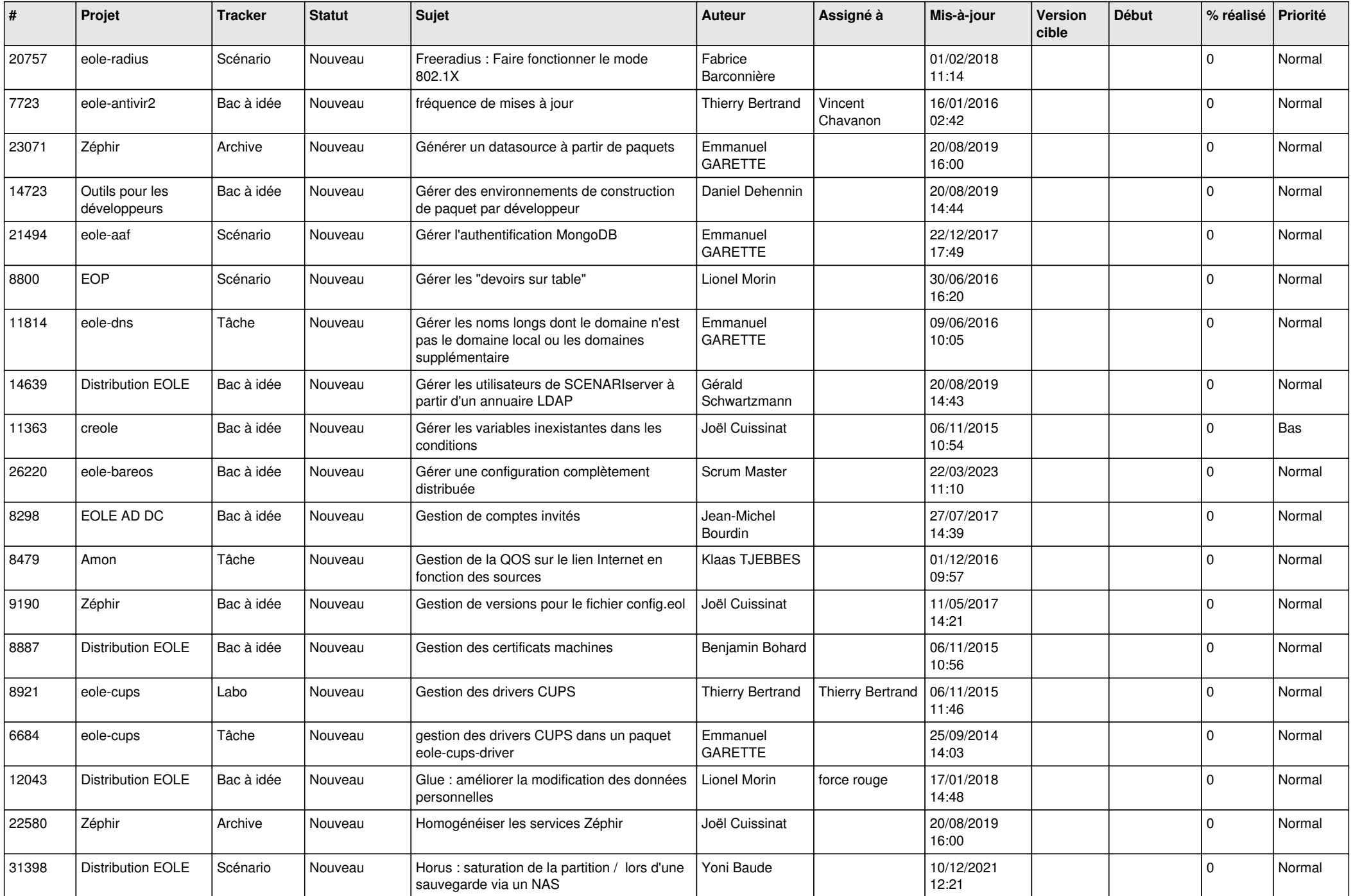

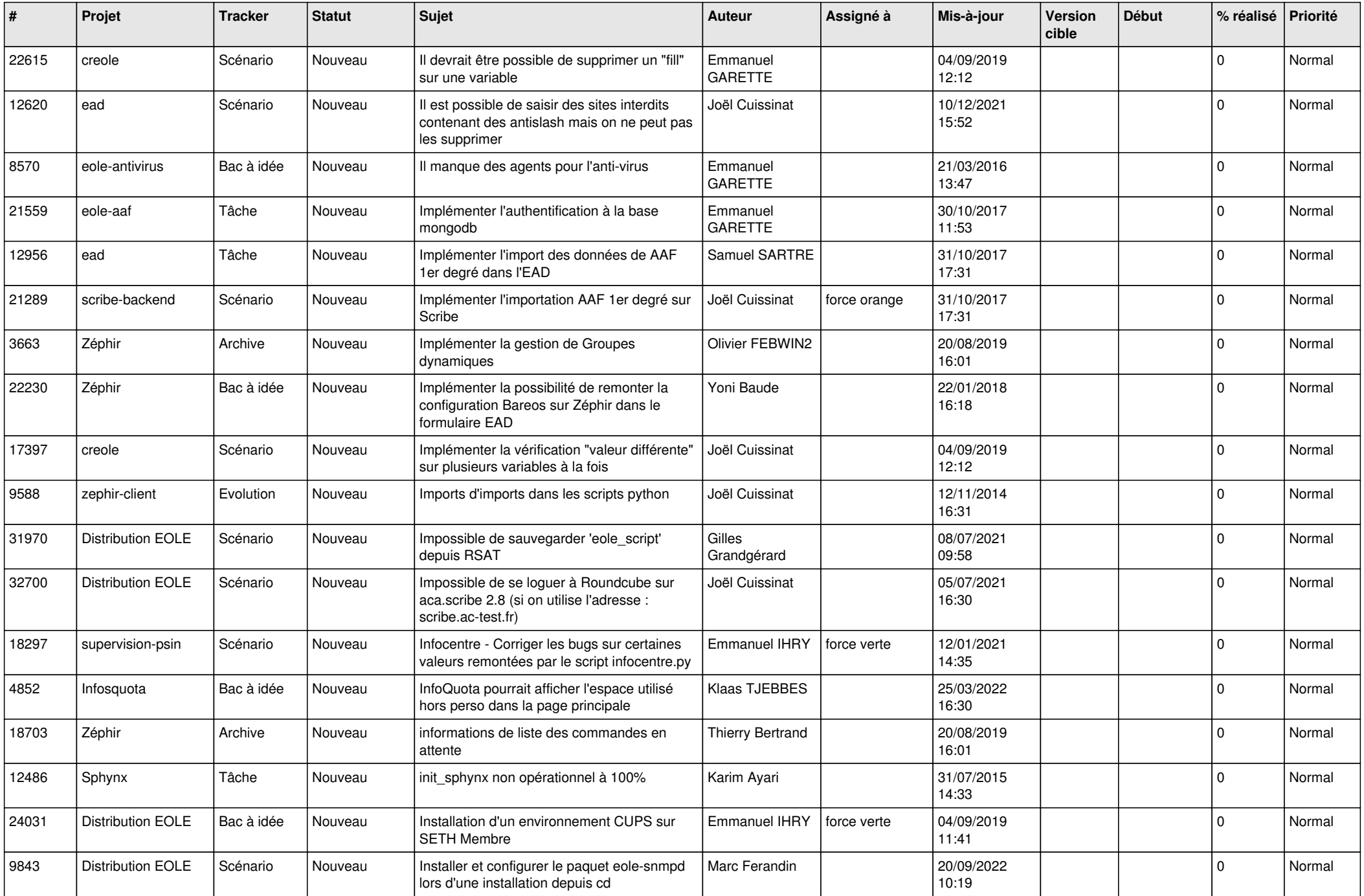

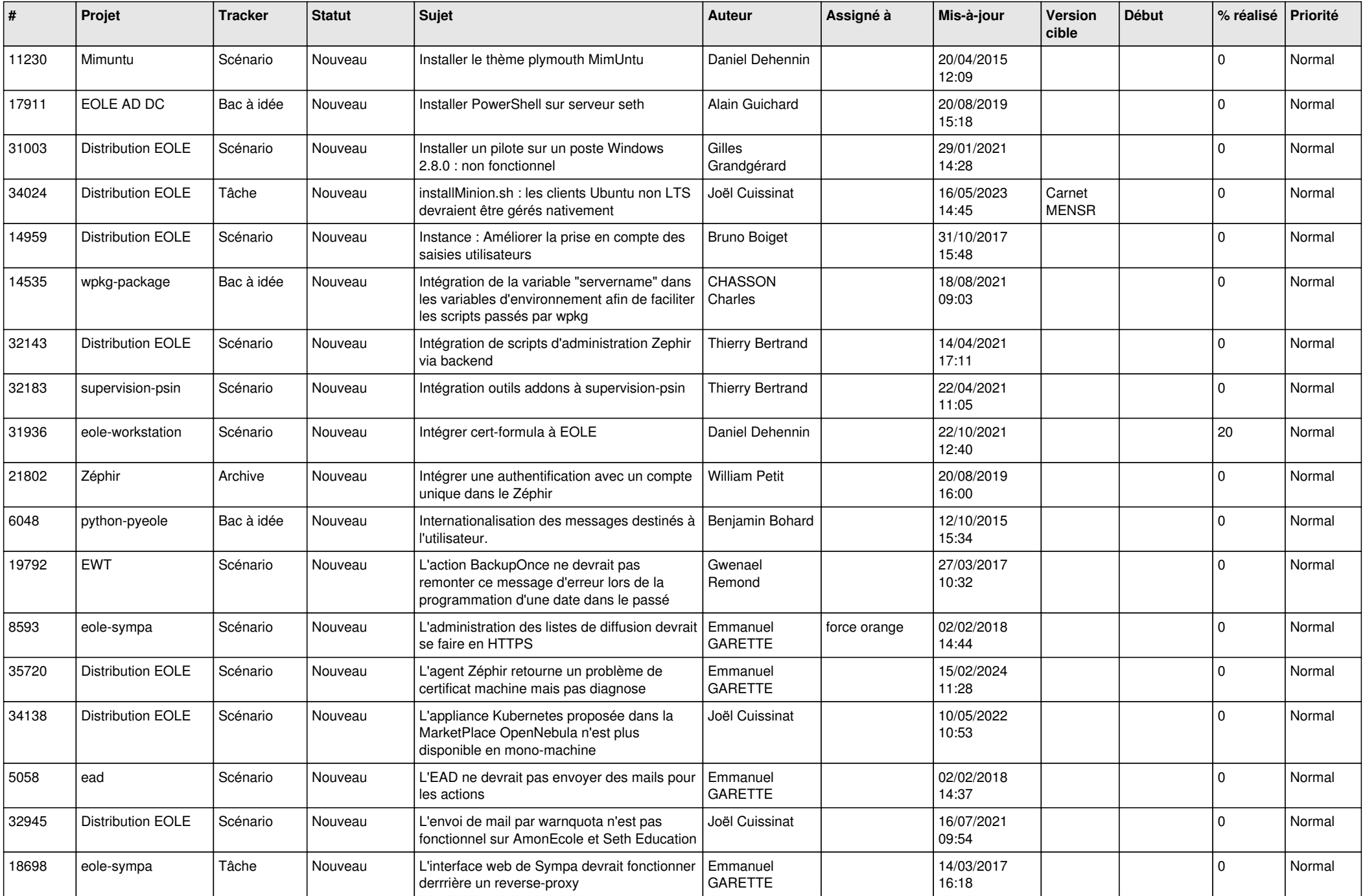

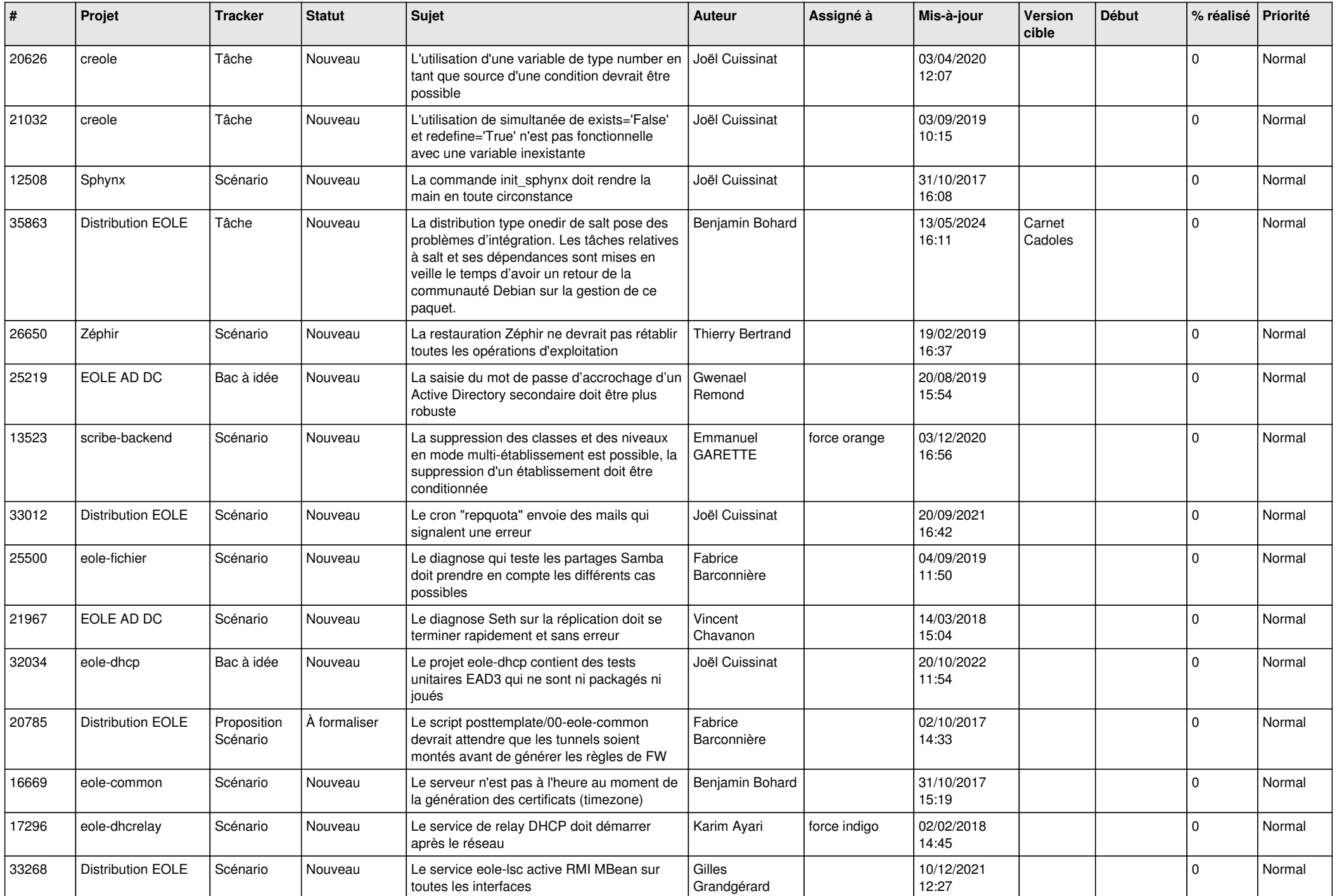

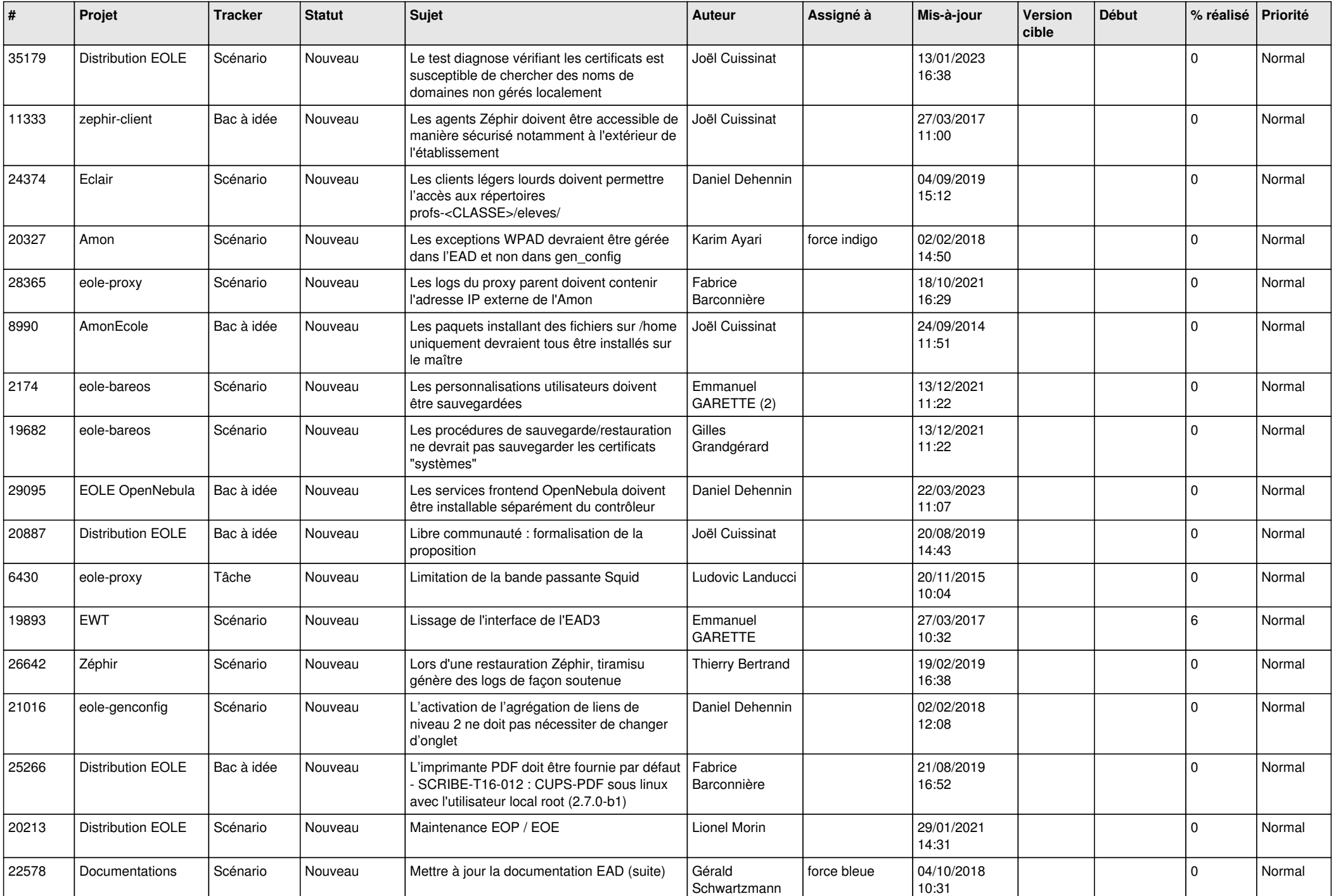

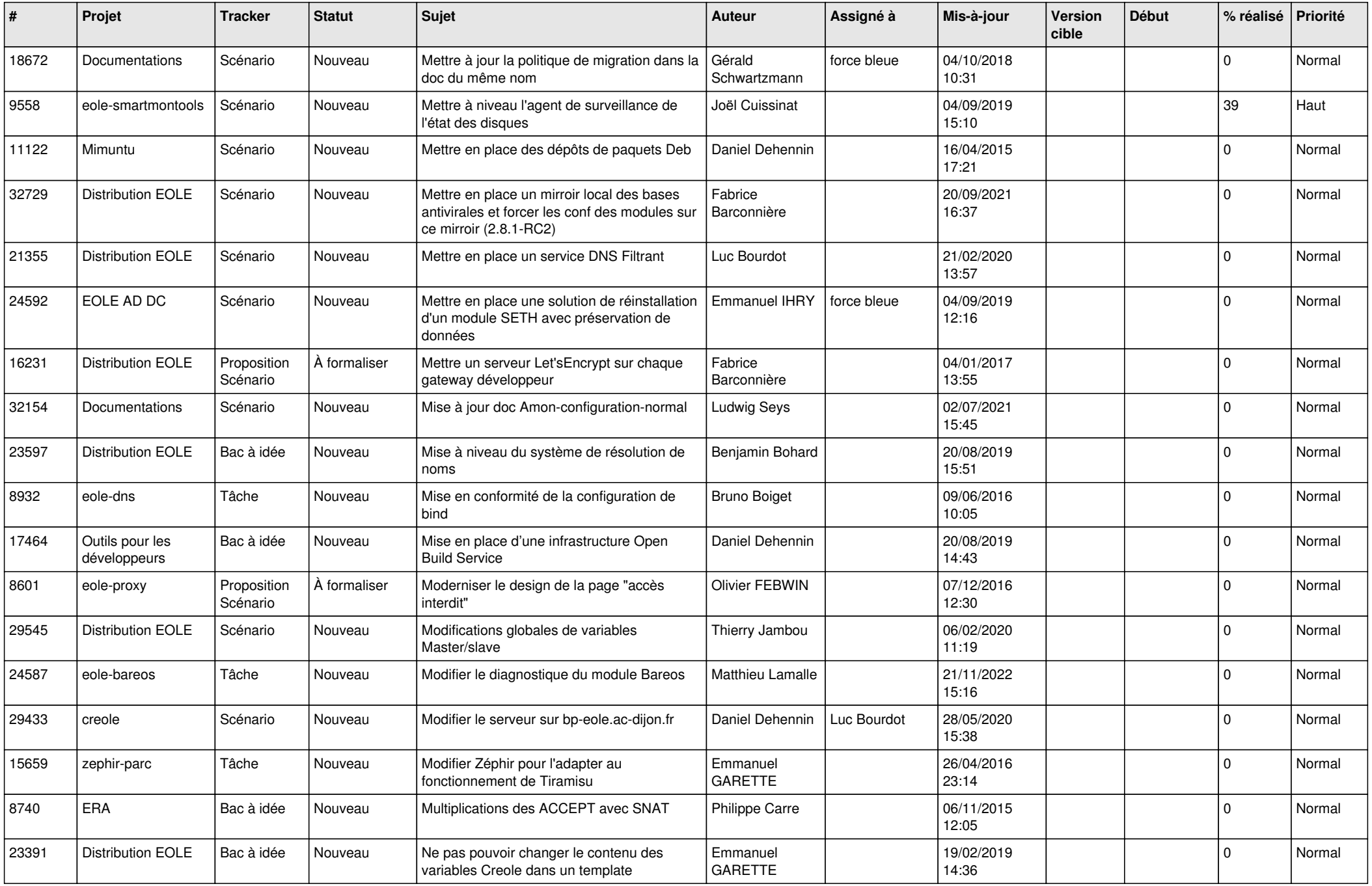

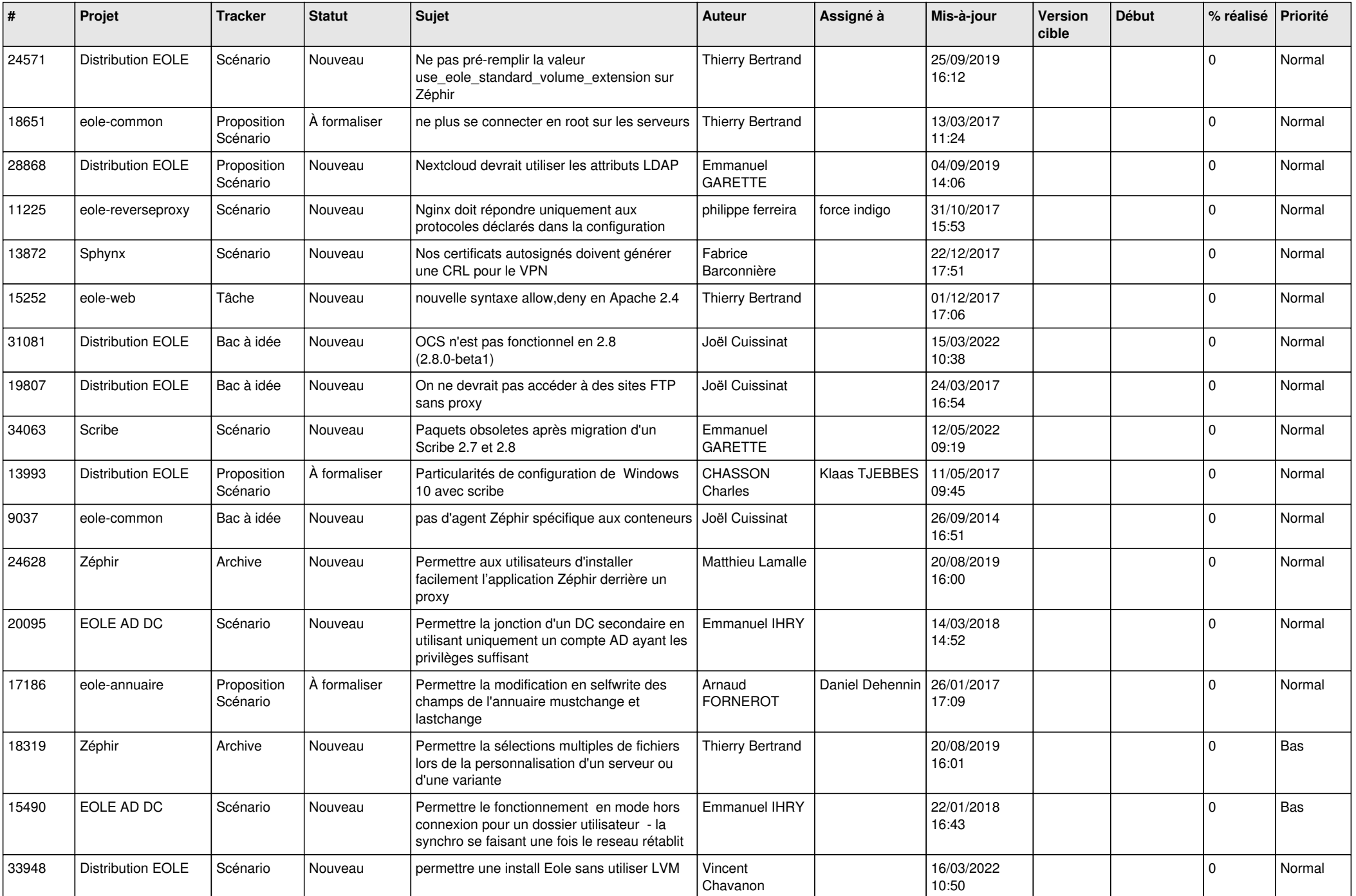

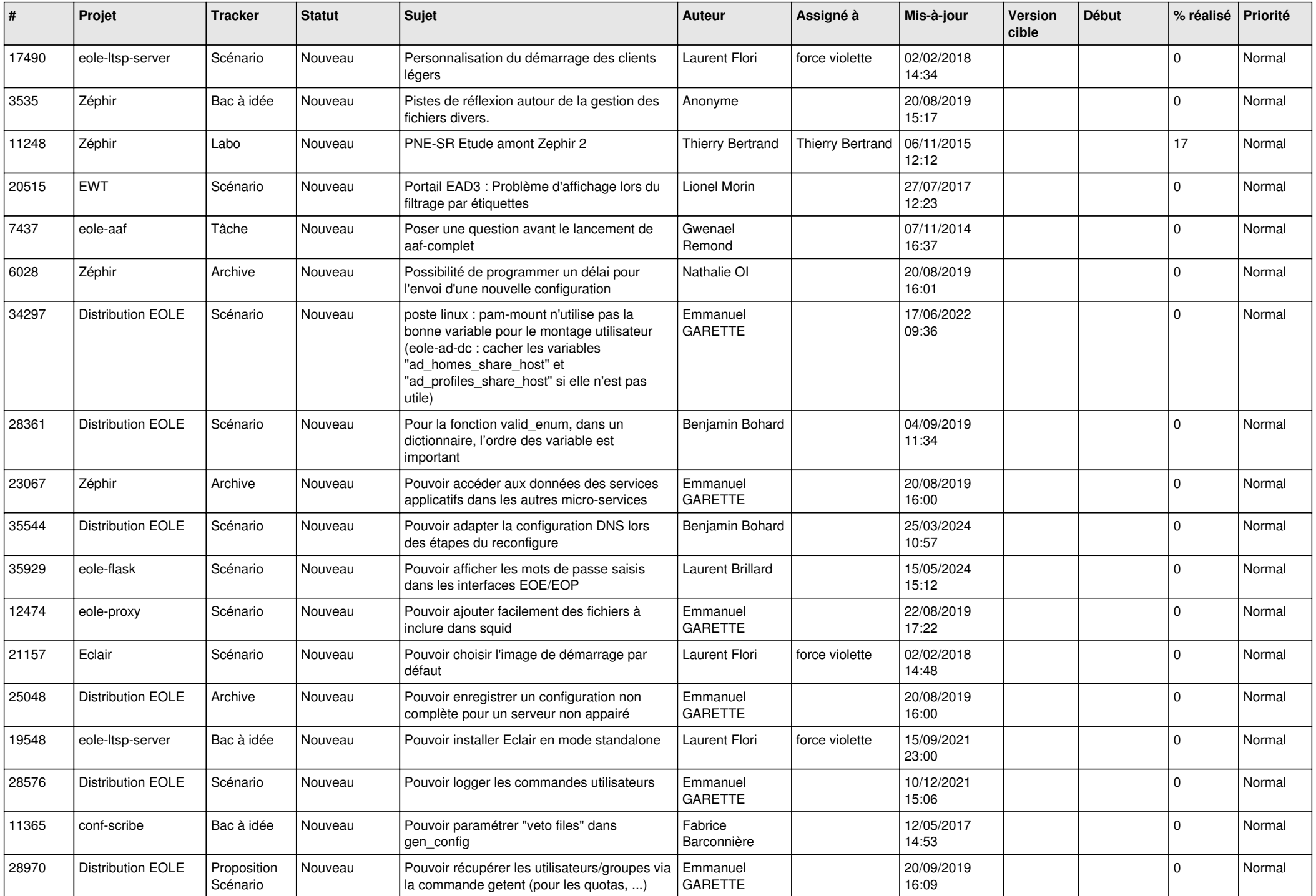

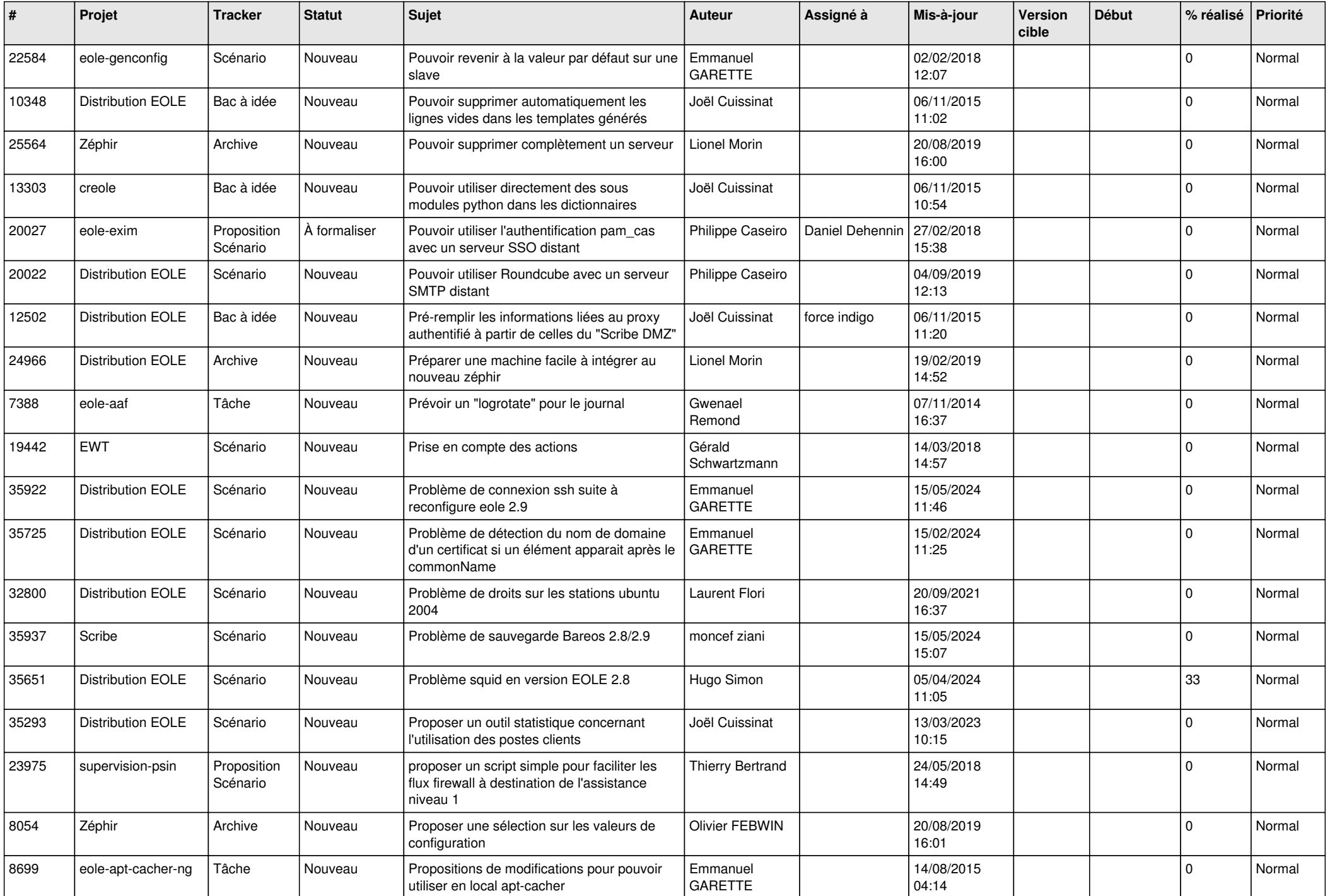

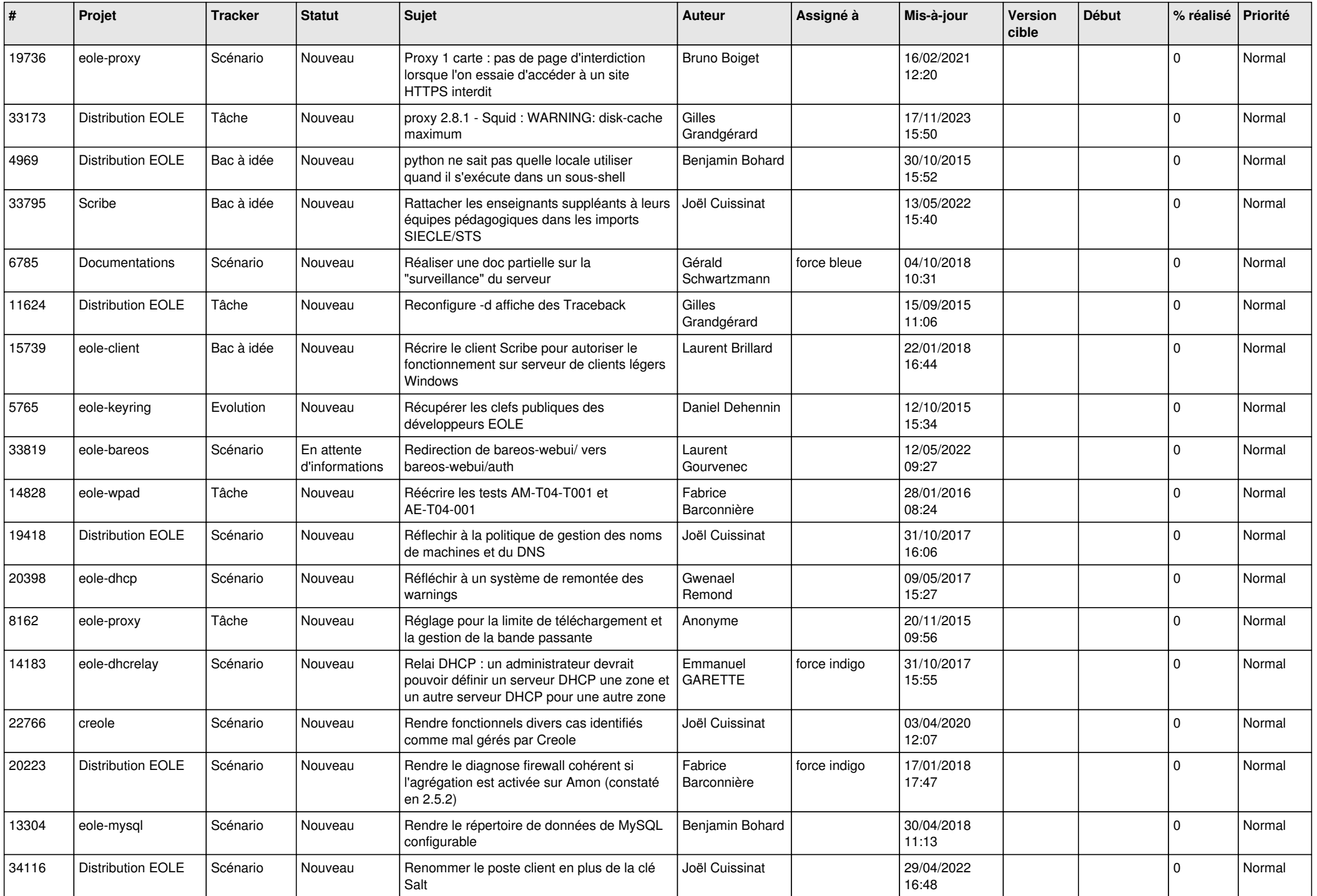

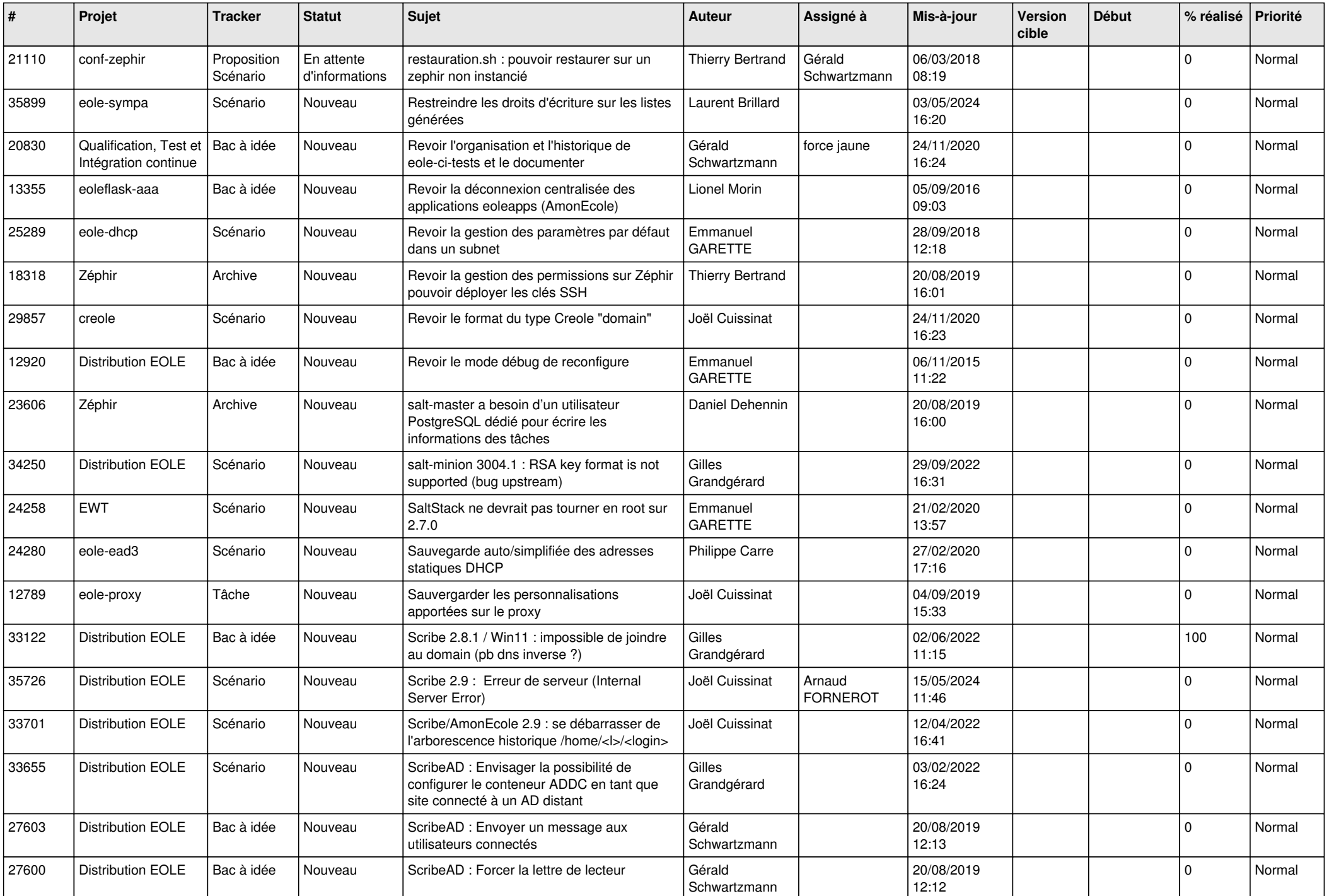

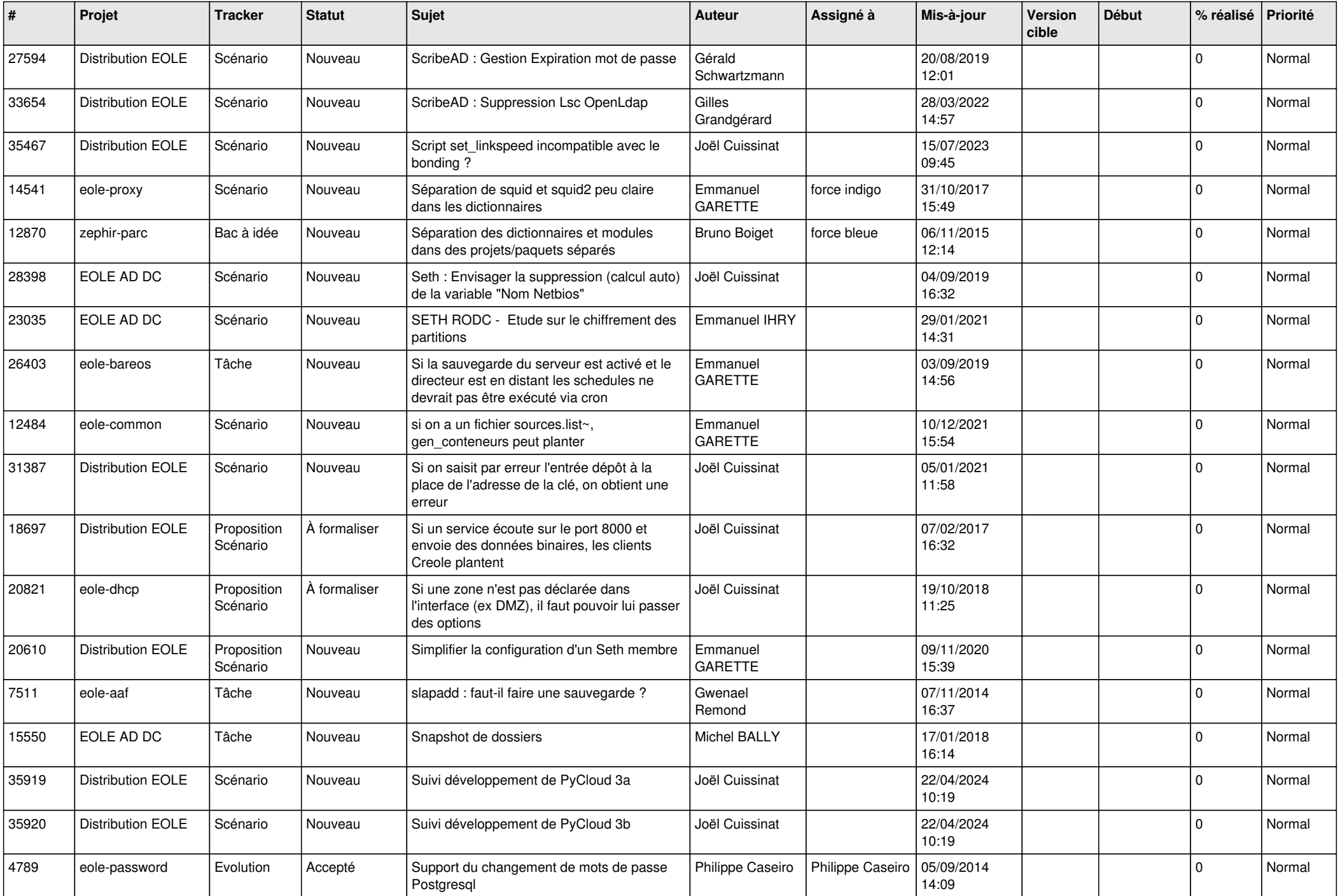

![](_page_23_Picture_557.jpeg)

![](_page_24_Picture_535.jpeg)

![](_page_25_Picture_550.jpeg)

![](_page_26_Picture_614.jpeg)

![](_page_27_Picture_386.jpeg)

**...**